## GODKEND KATALOG

Den indholdsansvarlige godkender de indsendte kataloger, efter at have modtaget en notifikation om, at det ligger klar til godkendelse. Her kan både være tale om nye kataloger eller opdateringer til eksisterende kataloger.

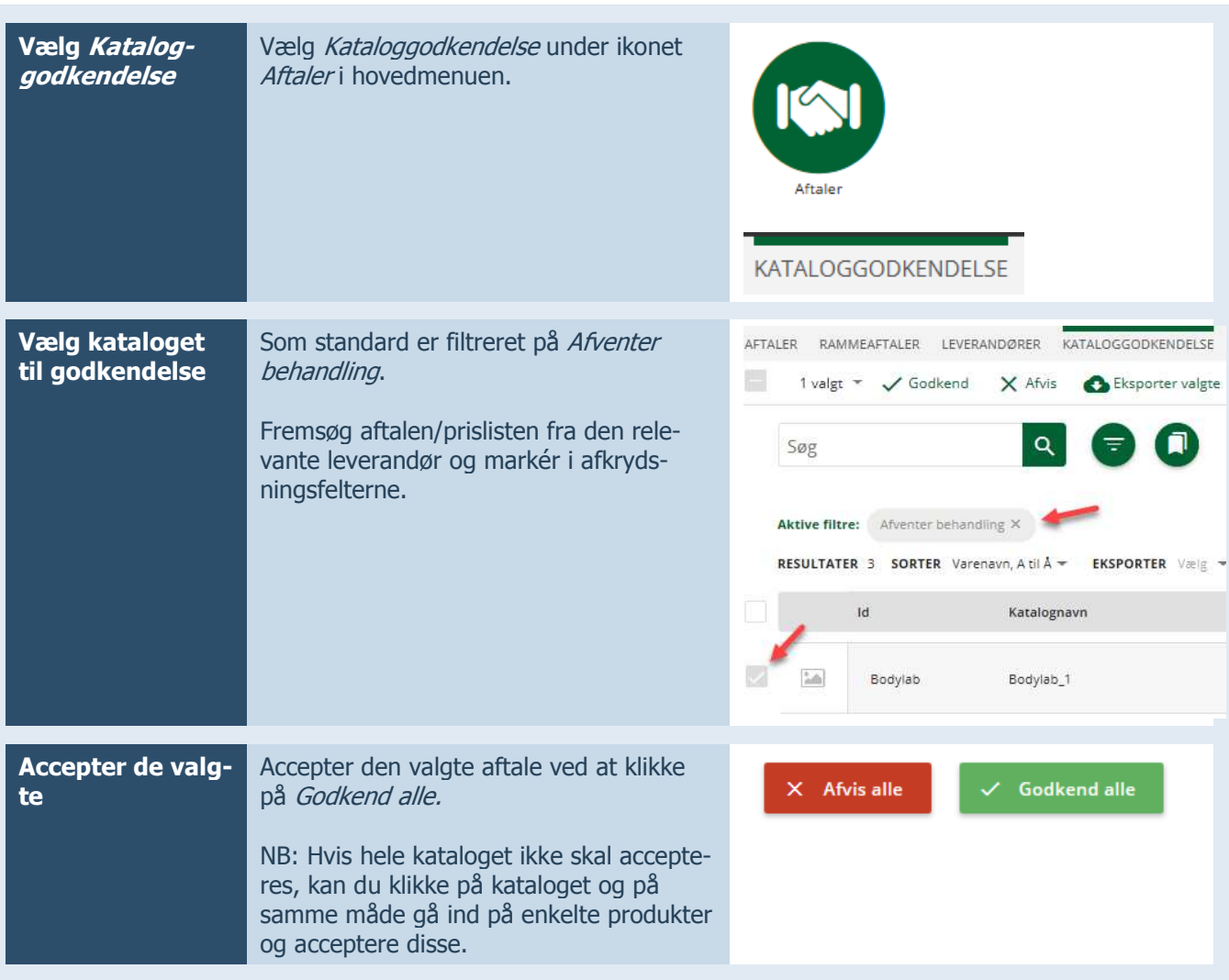